## **Übung 2: Tutor**

Szenario: Für das Tutorium zum Einführungsseminar müssen Sie noch einen Tutor bestimmen. Der Tutor soll neue Inhalte (Foren, Lernmodule, Dateien) in der Arbeitsgruppe anlegen können. Neu angelegte Lernmodule sollen auch bearbeitet und wieder gelöscht werden können (bestehende Lernmodule nicht!). Die Teilnehmer des Tutoriums dürfen die angebotenen Ressourcen lesen, aber nicht verändern oder neue Ressourcen anlegen. In Foren sollen sie aber Schreibrecht haben, um neue Beiträge erstellen zu können.

Erstellen Sie in der Gruppe ein Rolle Tutor und setzen Sie die Rechtevorgaben für diese Rolle entsprechend der beschriebenen Anforderungen. Weisen Sie den Tutor der Rolle Tutor zu. Passen Sie die in jeder Gruppe standardmässig angelegte ,Member'-Rolle entsprechend der Aufgabenbeschreibung an.

Lösung: Eine lokale Rolle in der Gruppe ,Tutorium' definieren, Tutor zuweisen und Rechte der Member-Rolle anpassen.

Vorgehen: Analog wie in Übung 1 in der Gruppe eine neue lokale Rolle , Tutor Gruppenname' erzeugen. Folgende Operationen in den Rechtevorgaben ankreuzen:

- Lernmodul: Sichtbar, lesen, bearbeiten, löschen
- Forum: Sichtbar, lesen, bearbeiten, Beitrag erstellen

Speichern Sie diese Voreinstellungen ohne die Option 'Vorhandene Objekte ändern' zu aktivieren! Wechseln Sie nun wieder in die Rechteansicht der Gruppe und setzen Sie für die neue Tutorrolle die Rechte , Neues Lernmodul anlegen', , neues Forum anlegen', , Dateien anlegen'. Weisen Sie den Tutor der Rolle , Tutor' zu wie in Übung 1 beschrieben. Wechseln Sie nun zu den Rechtevorgaben der 'Member'-Rolle der Gruppe und stellen Sie sicher das folgende Operationen nicht gesetzt sind:

- ernmodul: bearbeiten, löschen
- Forum: bearbeiten
- Gruppe: Neues Lernmodule anlegen, Dateien anlegen, Forum anlegen

Aktivieren Sie die Option "existierenden Objekte ändern", bevor Sie speichern.

Anmerkungen: Normalerweise bleibt auch der Tutor der ,Member'-Rolle zugewiesen, so dass Sie bei der Tutorrolle die Rechte, die er aufgrund der "Member'-Rolle schon besitzt, nicht noch mal setzen müssen (z.B. Lernmodul lesen). Auch die Forenrechte sind nicht unbedingt notwendig, da der Benutzer, der ein Forum neu anlegt, automatisch der lokalen Rolle , Moderator' dieses Forums zugeordnet wird, welche ihm alle notwendigen Rechte gibt. Der Tutor kann aufgrund des Rechtes 'Neues Forum anlegen' in der Gruppe Foren anlegen, hat also für alle von ihm erzeugten Foren immer die richtigen Rechte. Durch die mehrfache Vergabe von Rechten durch verschiedene Rollen entsteht aber kein Nachteil, weder inhaltlich noch technisch (Performance-Einbußen oder dergl.).

From: <https://wiki.joonet.de/> - **JooNet DokuWiki**

Permanent link: **[https://wiki.joonet.de/doku.php?id=ilias:uebung\\_2\\_tutor](https://wiki.joonet.de/doku.php?id=ilias:uebung_2_tutor)**

Last update: **2020/08/17 21:02**

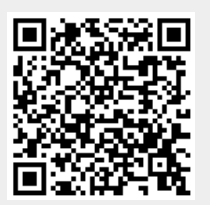